## **Scala for Java Developers**

## a presentation for the

## *Tampa Java Users Group*

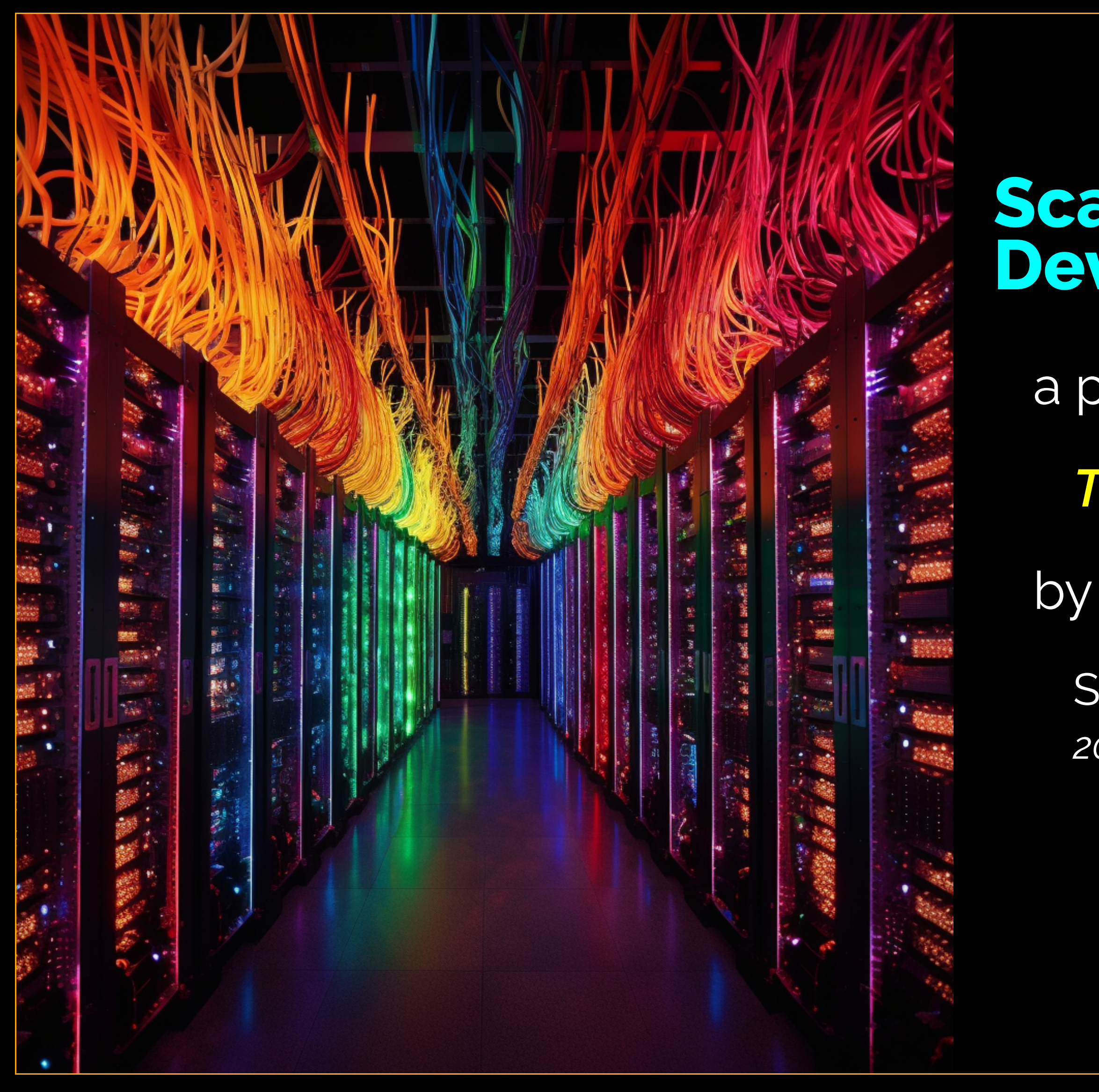

Steve Waldman *2023-05-11 @ KForce (Thanks!)*

- => [swaldman@mchange.com](mailto:swaldman@mchange.com)
- => [@interfluidity@fosstodon.org](https://fosstodon.org/@interfluidity)
- => <https://github.com/swaldman>

# Preliminaries

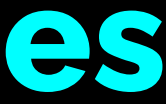

# Underwater Exponential Learning Curve

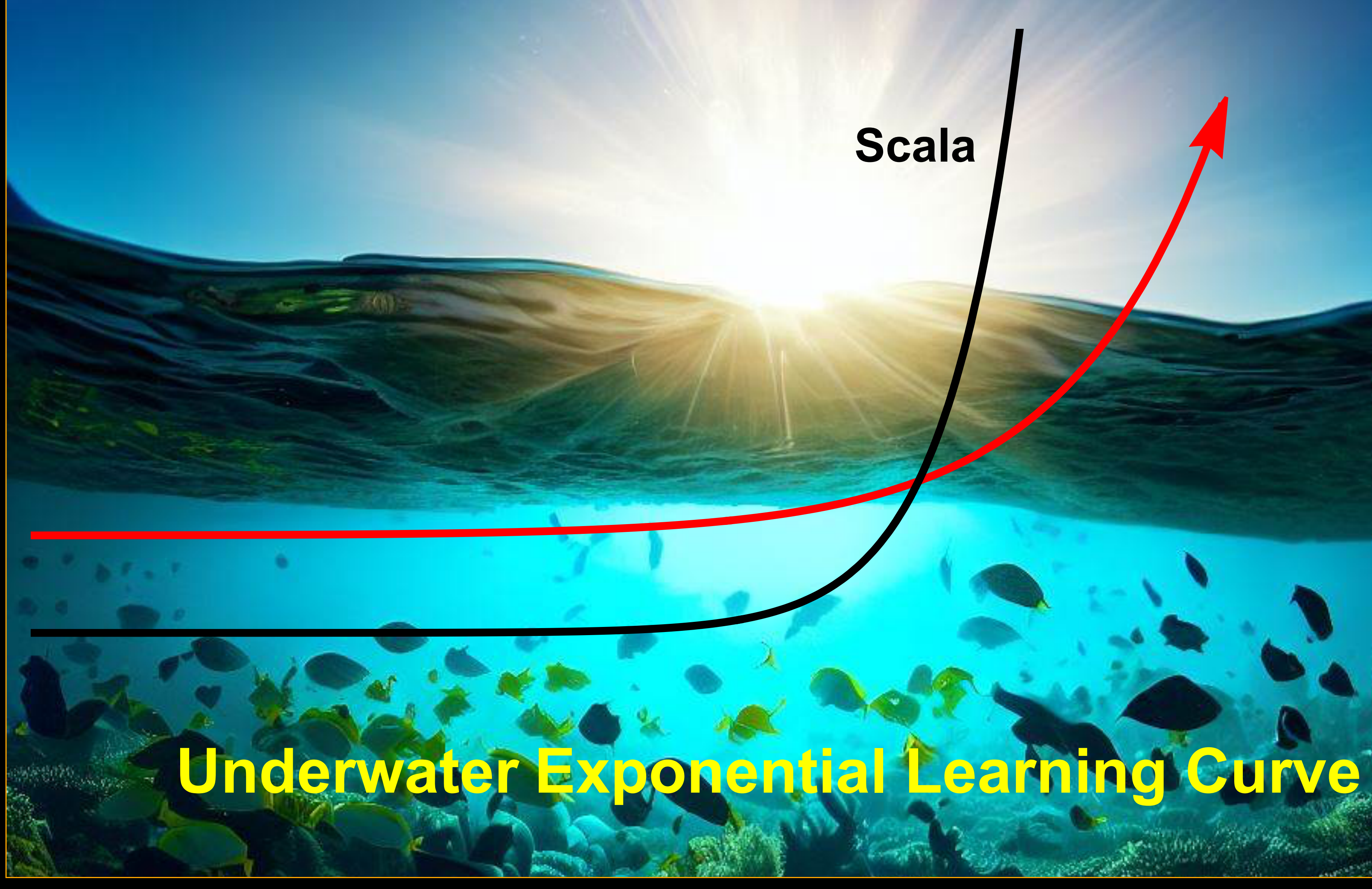

# Scala

# **Scala as bleeding-edge Java**

**scala.Option java.lang.Optional**

d switch

asses and interfaces

var type

**ency via Future** 

methods of interface

amed variables

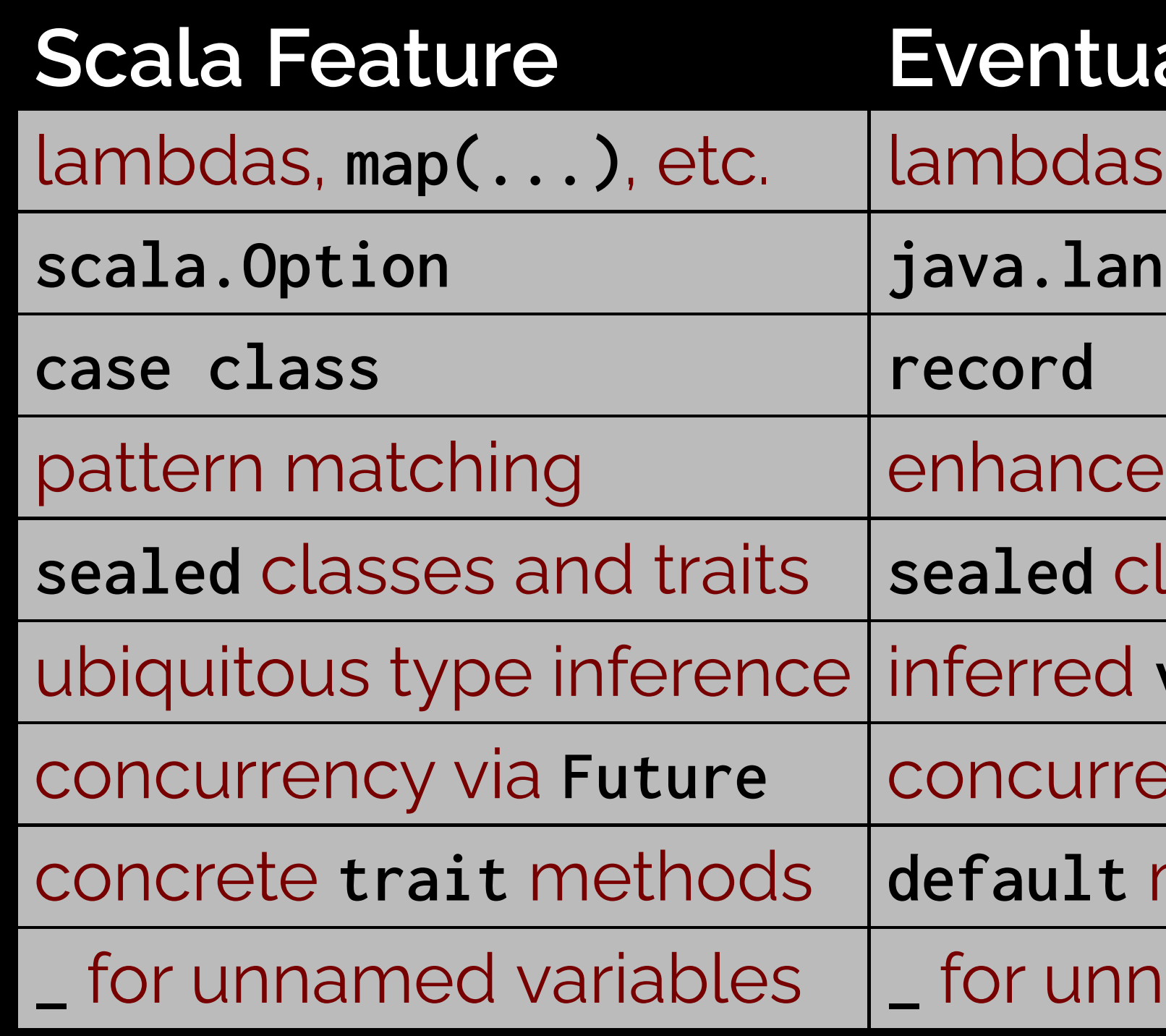

## **al Java Feature**

map(...), etc.

# **Scala as bleeding-edge Java**

- *All these features are more idiomatic to and deeply integrated into Scala.*
- *Scala arguably exists because Martin Odersky got frustrated with the slow pace of Java evolution.*
- See *[pizza](https://pizzacompiler.sourceforge.net/doc/pizza-language-spec.pdf)*, the 1997 prototype of generic Java

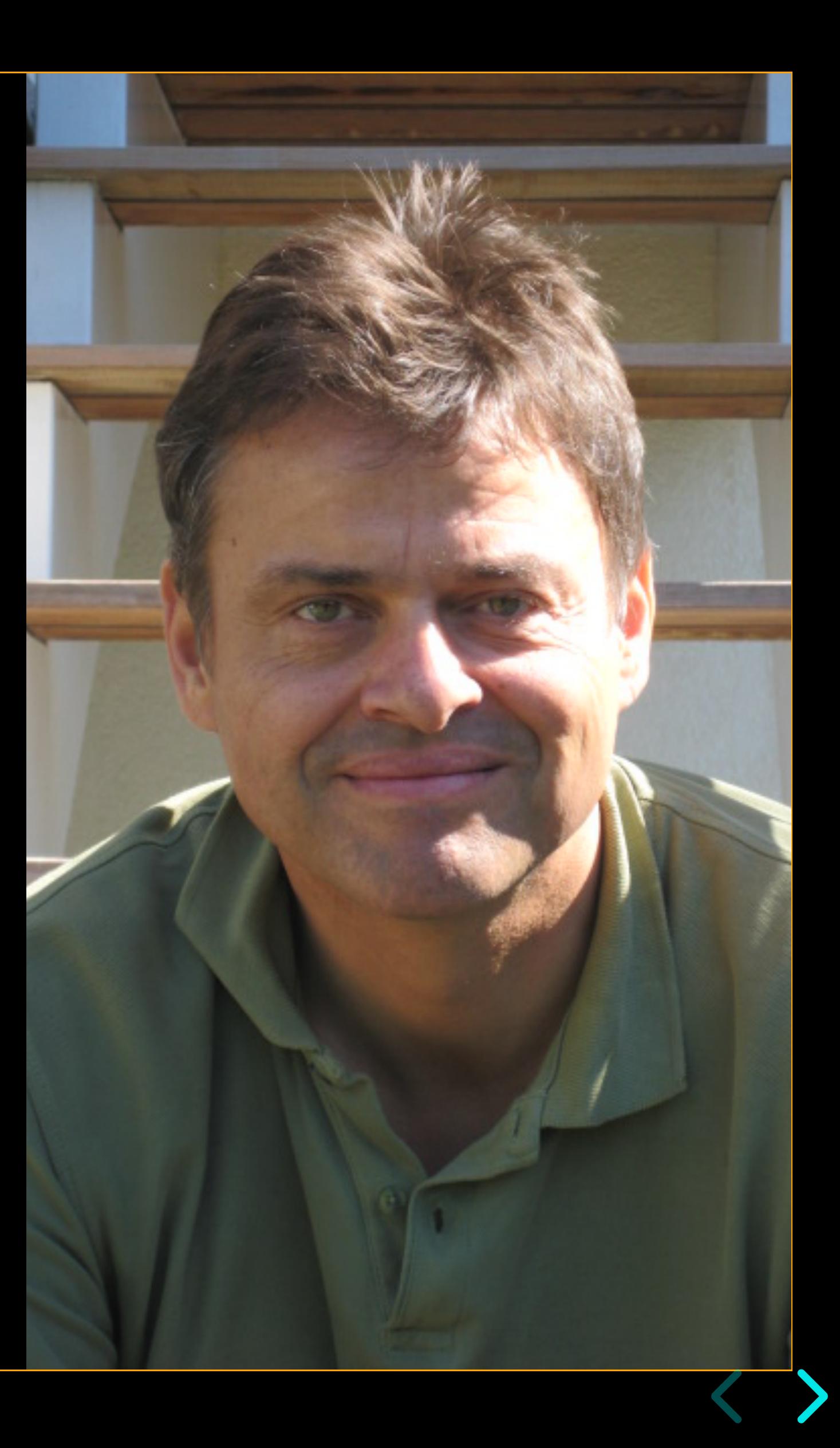

# **Why Scala?**

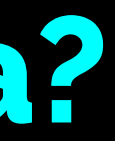

## **Concision**

Scala

- encourages programmers to express themselves **cleanly and**  $\bullet$ **concisely** with very little boilerplate.
- successfully blends multiple programming-language paradigms (**functional**, **object-oriented**), enabling whichever style best models a particular problem or domain.
- combines **flexible syntax** with extraordinary **type safety**, enabling construction of "dialects" that function as domain-specific languages.

## **Concision — Primes in Java**

```
public final class Primes {
 public static boolean isPrime(int n) {
    var isPrime = true;
   var max = (int) Math.floor(Math.sqrt(n));
   for (int i = 2; i \le max; +i) {
      if (n % i == 0) {
        isPrime = false;
        break;
 }
 }
     return isPrime;
 }
}
```
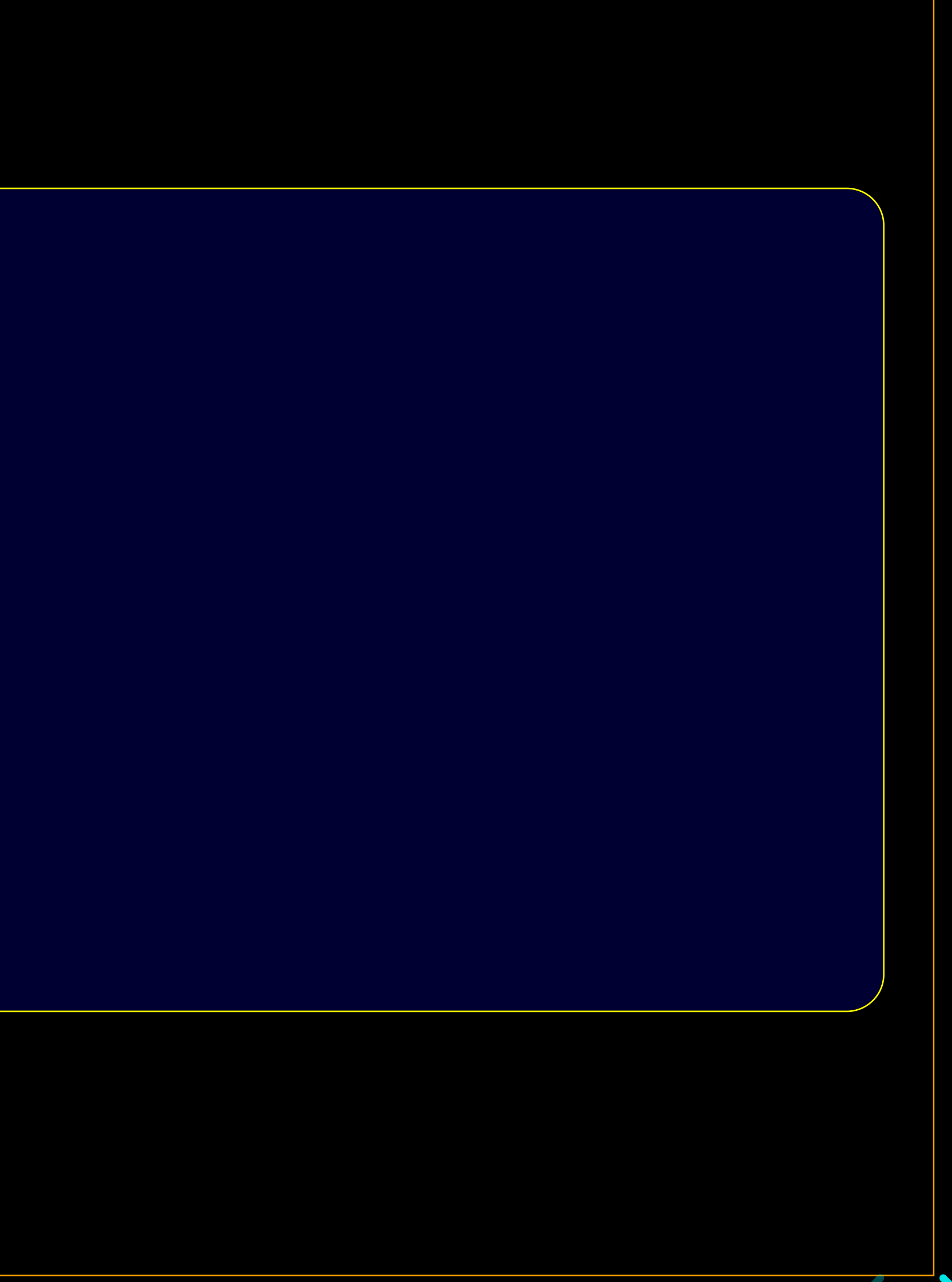

## **Concision — Primes in Scala**

def  $isPrime(n : Int ) =$  $!$  (2 to math.floor(math.sqrt(n)).toInt).exists( n %  $=$  == 0 )

or, perhaps more readably...

def  $isPrime(n : Int ) =$  $val$  max = math.floor(math.sqrt(n)).toInt  $!(2 \text{ to } \text{max}).exists(\text{ n } \text{\%} \_ == \text{ 0 })$ 

㱺 *I am using Scala 3 syntax!*

# **Concision — Primes in Java, functional style**

import java.util.stream.IntStream;

```
public final class Primes {
  public static boolean isPrime(int n) {
    var max = (int) Math.floor(Math.sqrt(n));
     return !IntStream.rangeClosed( 2, max )
                      .anyMatch(check \rightarrow n % check == 0);
 }
```
}

㱺 *Pretty close!*

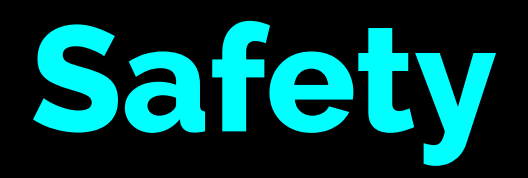

def sendmail(to: String, subject: String, text: String) = ???

Yuck.

Enforce everything you know at compile-time!

def sendmail(to: Email, subject: String, text: String) =  $??$ ?

㱺 *The* ??? *function is a wonderful convenience!*

## **Safety**

## Elsewhere...

```
opaque type Email = Stringclass BadEmail(msg: String, cause: Throwable = null) extends Exception(msg, cause)
// modified from https://www.regular-expressions.info/email.html 
val EmailRegex = """(?)^{\wedge}s*([A-Z0-9._%+-]+@[A-Z0-9.-]+\.[A-Z]{2,})\s*$""".r
def toEmail(s: String): Email =
  s match {
   case EmailRegex(trimmel) => trimmed
   case \Rightarrow throw new BadEmail(s)
   }
```
// toString() will give us back our String

㱺 *No boxing or runtime overhead! One-line custom Exception!*

## **Abstraction**

### e.g. "tagless final" style — *very optional! love it or hate it!*

```
// from Practical FP in Scala, 2nd Ed, by Gabriel Volpe (2021)
final case class Checkout[F[_]: Background: Logger: MonadThrow: Retry](
    payments: PaymentClient[F],
    cart: ShoppingCart[F],
     orders: Orders[F],
   policy: RetryPolicy[F]
){
  def process(userId: UserId, card: Card): F[OrderId] =
     cart.get(userId).flatMap {
     case CartTotal(items, total) =>
        for {
          its <- ensureNonEmpty(items)
         pid <- processPayment(Payment(userId, total, card))
          oid <- createOrder(userId, pid, its, total)
          _ <- cart.delete(userId).attempt.void
         } yield oid
 }
  def processPayment(in: Payment): F[PaymentId] =Retry[F] // calls no-arg apply methods of Retry, finds implicit instance
      .retry(policy, Retriable.Payments)(payments.process(in))
       .adaptError {
        case e => PaymentError( Option(e.getMessage).getOrElse("Unknown") )
 }
}
```
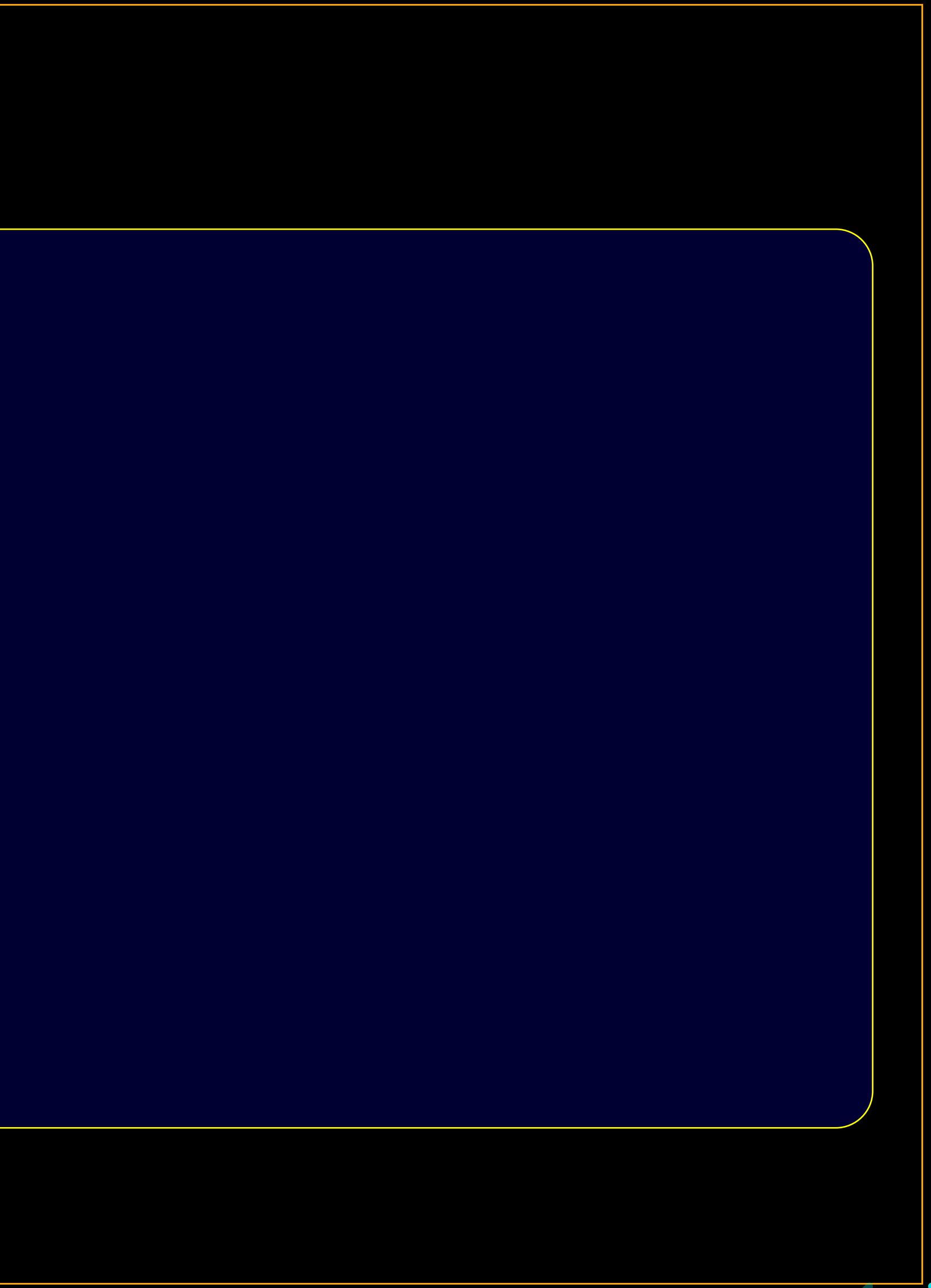

# **Hyperscale**

The Scala ecosystem includes libraries for building concurrent, resilient, incredibly scalable services based on transformable "functional effects".

- $\bullet$  [ZIO](https://zio.dev/)
- [Cats e](https://typelevel.org/cats-effect/)ffects / [FS2](https://fs2.io/)  $\bullet$

See also Tapir[,](https://tapir.softwaremill.com/en/latest/) an infrastructure agnostic endpont definition library.

*These are libraries are challenging. End up here, but don't start your Scala journey with these tools, unless you are working with a team to mentor you.*

# **Simplicity**

- Scala's best kept secret is how beautifully you can accomplish simple things very simply, while getting all the benefits of strong type safety.
- Scala's built-in [collections](https://docs.scala-lang.org/overviews/collections-2.13/introduction.html) [library](https://docs.scala-lang.org/scala3/book/introduction.html) is a superpower.

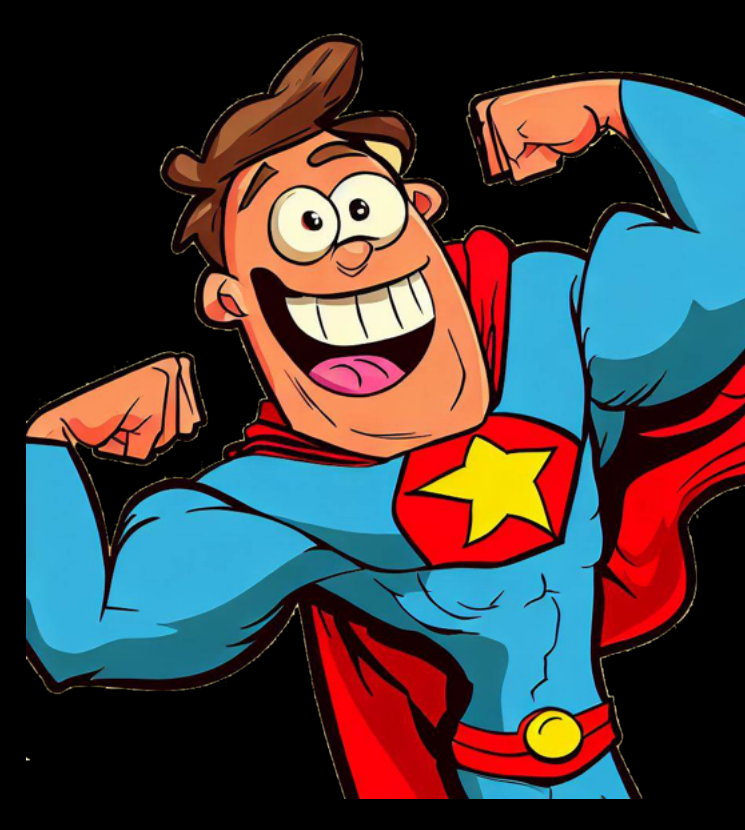

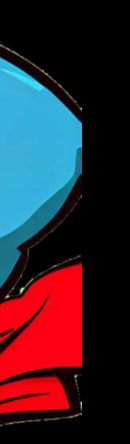

# **Simplicity**

[Li Haoyi](https://www.lihaoyi.com/) writes beautiful libraries that emphasize simplicity. Some examples I enjoy include

- 
- 
- 
- [utest](https://github.com/com-lihaoyi/utest), beautifully concise testing
- 

Checkout all of his libraries here.

Haoyi is also the author of the mill build tool, which like all build tools in Scala is a Swiss Army knife with which you do much more than build.

Haoyi'sbook Hands-On Scala Programming is a great introduction for programmers interested in getting stuff done fast.

[os-lib](https://github.com/com-lihaoyi/os-lib) for simple file-system and process handling [requests-scala](https://github.com/com-lihaoyi/requests-scala), a simple blocking HTTP client [upickle](https://github.com/com-lihaoyi/upickle), simple typesafe JSON processing [cask](https://github.com/com-lihaoyi/cask), HTTP services without ceremony

## **Compatible**

- The **full range of Java libraries** is accessible from Scala code
- You can **write Java-compatible facades** to make your Scala libs available to Java and other JVM language clients.

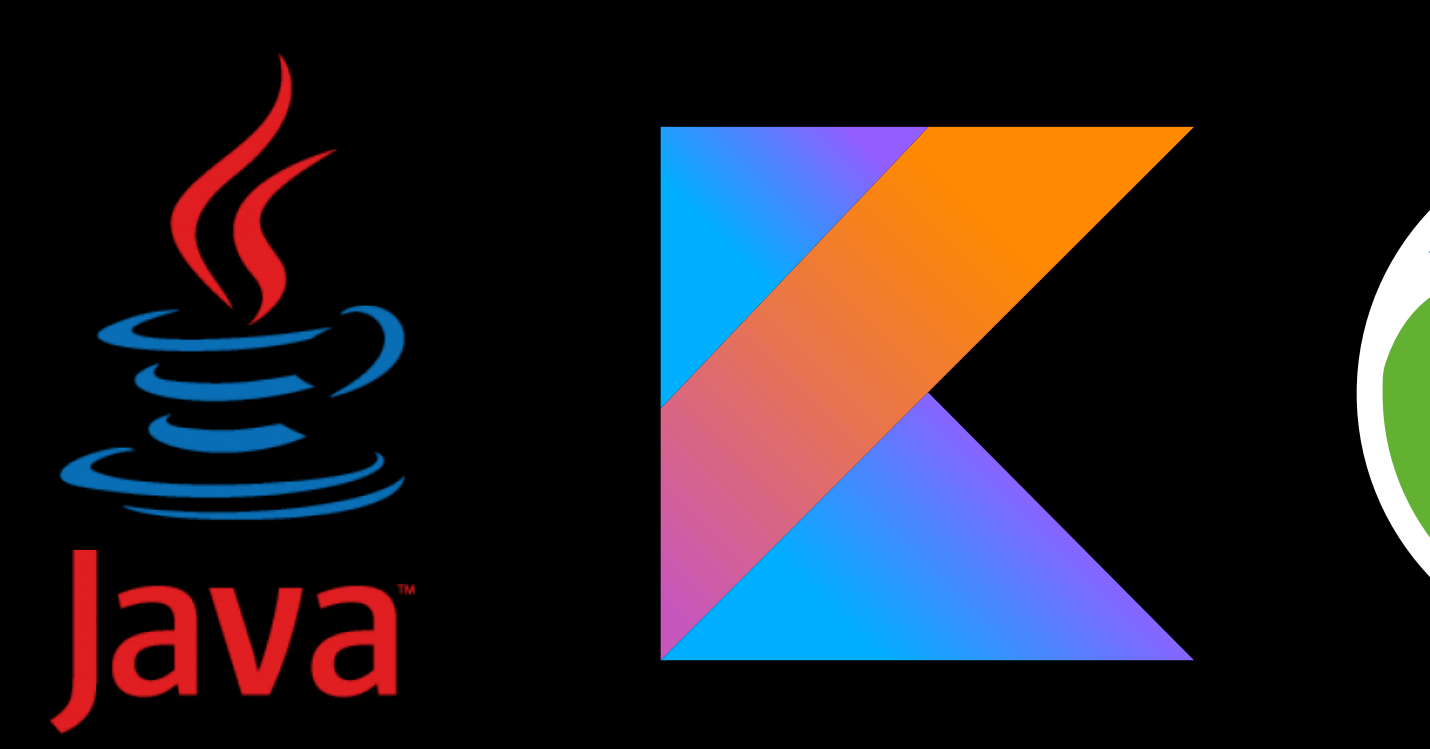

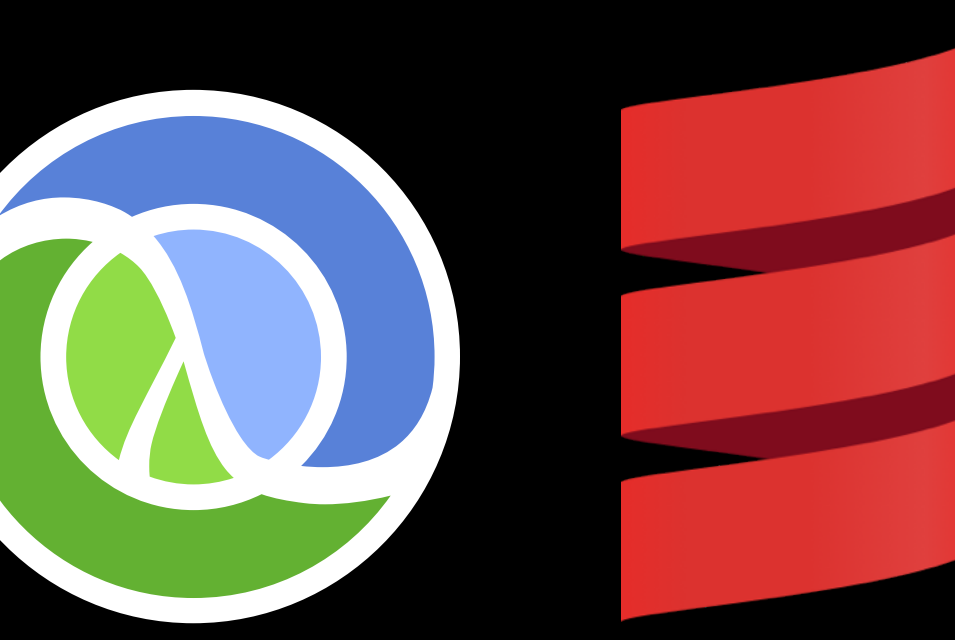

# **Just effing interesting**

Scala is...

- a **kitchen sink** / **mad scientists' lab** of programming language ideas
- a **metaprogramming language** as much as programming language

*Commune with the compiler.*

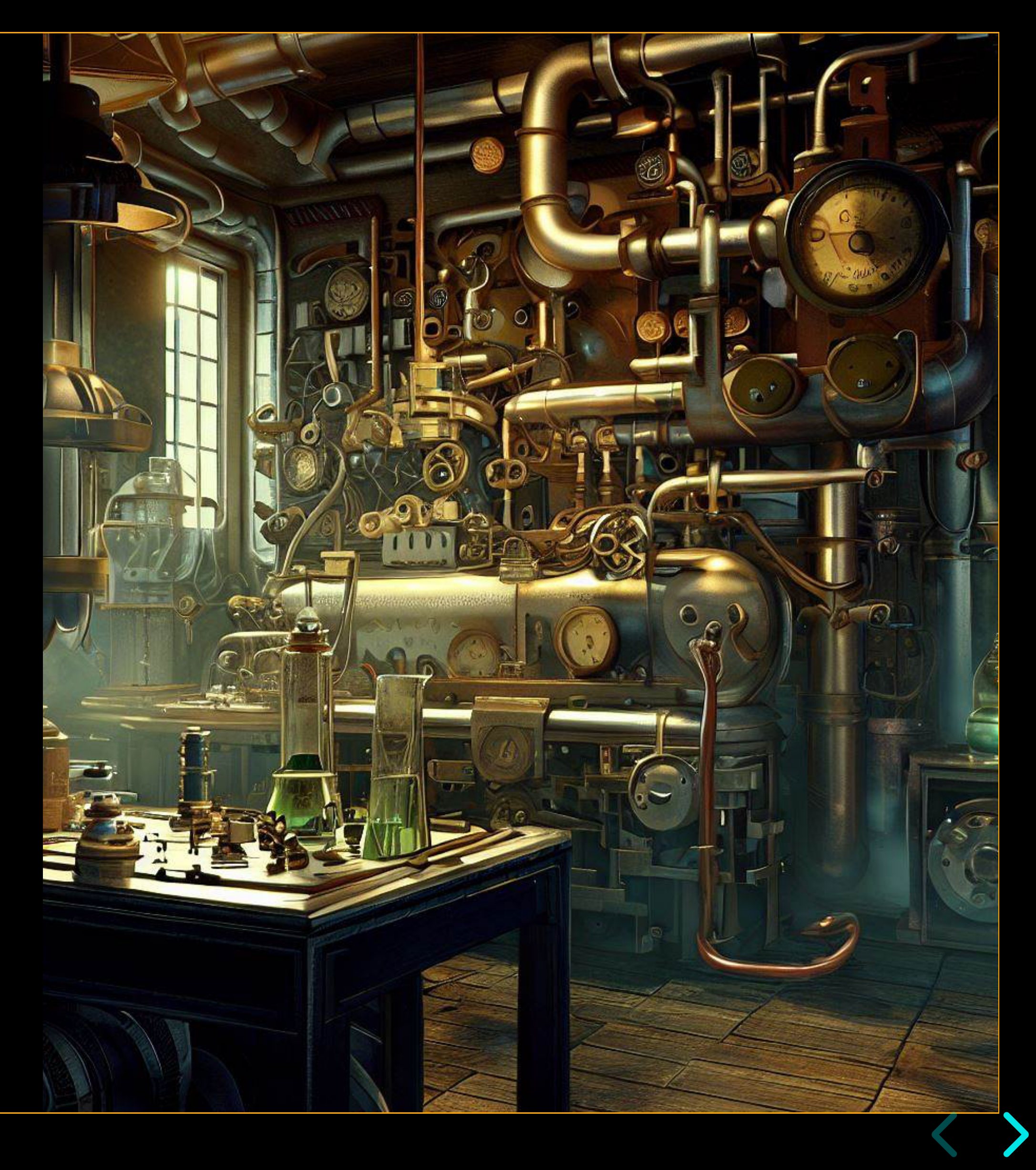

paque types • top-level declarations • inline, macros, and metaprogramming • flexible, concise syntax • multiplatform: Scala JVM, Scala JS, Scala native • rich collections library  $\cdot$  typeclasses / ad hoc polymorphism  $\cdot$  apply(...) method makes anything callable • rich regex support • for comprehensions, convenient monad seq\enc\r/g · ftrong immutability preference · by-name params + multiple arg  $\frac{1}{10}$  is  $\frac{1}{20}$   $\frac{1}{20}$  define  $\frac{1}{20}$  constructs  $\cdot$  infix function notation => oper $\frac{1}{\sqrt{r}}$   $\frac{1}{\sqrt{r}}$  of  $\frac{1}{\sqrt{r}}$  is tring interpolation • case class • strong expressive typing with convenient type inference • extension methods · if/then and codeblocks as expressions · multiline String · pattern matching with deep destructuring · higher kinded types · Nothing as type hierarchy bottom (singleton object, much sand than static . opaque types • top-level declarations • inline, matros, and metaprogramming • flexible, concise syntax • mult (plattor m: (Scala WVM, Scala JS, Scala native • rich collections library • typeclasses  $\frac{1}{2}$  ad hoc polymorphism • apply(...) method makes anything callable • rich regex support • for comprehensions, convenient monad sequencing • strong immutability preference • by-name params + multiple arg lists => user-defined control flow constructs • infix  $f_{\text{max}}$ word and the contract of the contract of the contract of the contract of the contract of the contract of the contract of the convenient type deen destructuring · higher kin<br>
(singleton object, much saner<br>
: larations · intime, matrys, and<br>
x · mult(plattorm: Scala WM, 5

 $\sim$  strong expressive typing with convenient type inference  $\sim$  extension  $\sim$  extension  $\sim$  extension  $\sim$ 

## **scala-cli for Java programmers**

## **scala-cli**

- a shell command, **minimal-config build tool** in the style of golang's multifarious go command.
- will soon become the default scala command  $\blacksquare$  replaces existing command modeled on the java command
- supports **compiling**, **running**, **packaging**, and **publishing** libraries and applications, and running a **REPL**
- supports graalvm native image generation
- supports **scripting in Scala**

#!/usr/bin/env -S scala-cli shebang

## **scala-cli**

- supports **Java** code *as well and easily* as **Scala** code!
	- On the Java side, jbang is the closest competition, but scala-cli is in some respects easier to use, more "batteries included"
	- and of course, scala-cli supports Scala too
- Consider prototyping your Java projects with scala-cli  $\bullet$ 
	- <https://scala-cli.virtuslab.org/>
	- **naybe mix in a bit of Scala!**

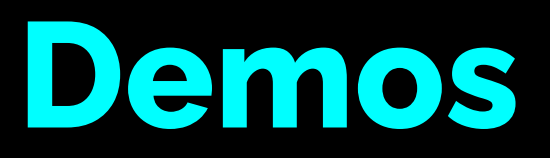

## **Demos**

- 1. HelloWorld.java in scala-cli
	- $\blacksquare$  output to native
- 2. HelloPDF.java in scala-cli
	- let'suse Apache PDFBox, dependency resolution is so easy!
	- **Output to JVM-dependent package**
- 3. HelloWorld.scala
	- **Example 20 cool regex handling**
- 4. poemalyzer
	- hita JSON API with requests-scala to grab a random poem
	- deserialize result to case class with [upickle](https://github.com/com-lihaoyi/upickle)
	- build a sorted word frequency table with Scala's [Collections API](https://docs.scala-lang.org/scala3/book/introduction.html)
	- print a nice report

## **Demos — cheatsheet**

- Library [coordinates](https://central.sonatype.com/)
	- org.apache.pdfbox:pdfbox:2.0.28 ← Java
	- com.lihaoyi::upickle:3.1.0 ← Scala
	- com.lihaoyi::requests:0.8.0 ← Scala
	- **understand the tricky double colon for Scala libs!**
- [PDFBox](https://pdfbox.apache.org/) Hello World to steal
	- <https://pdfbox.apache.org/1.8/cookbook/documentcreation.html>
- [requests](https://github.com/com-lihaoyi/requests-scala) breadcrumbs
	- requests.get(...).text()
- [upickle](https://github.com/com-lihaoyi/upickle) breadcrumbs
	- upickle.default.{ReadWriter, read}
- [PoetryDB API](https://github.com/thundercomb/poetrydb) random poem endpoint
	- https://poetrydb.org/random

# Epilogue

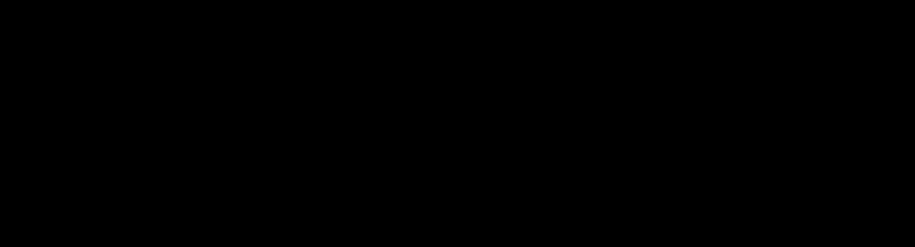

## **Learn Scala**

## **Quickstart:**

## **Recommended books:**

Free *Scala at Light Speed* two-hour video course [rockthejvm.com](https://rockthejvm.com/)

- *Hands on Scala Programming* by Li Haoyi <https://lihaoyi.gumroad.com/l/DNJPR>
- *Programming Scala, 3ed* by Dean Wampler <https://www.oreilly.com/library/view/programming-scala-3rd/9781492077886/>
- *Programming in Scala, 5ed* by Odersky et al [https://www.artima.com/shop/programming\\_in\\_scala\\_5ed](https://www.artima.com/shop/programming_in_scala_5ed)

# Thank You!

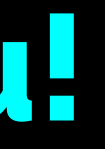

# **Colophon**

## **Tools**

- [reveal.js](https://revealjs.com/) web presentation library
- Scala static-site generator [unstatic](https://github.com/swaldman/unstatic)
- [untemplate](https://github.com/swaldman/untemplate-doc) Scala templating library

- Cover image, weird server farm *Midjourney*
- Over-under sunny ocean split shot *Bing Image Generator*
- Goofy Superhero *Bing Image Generator*
- Steampunk mad scientist's lab *Bing Image Generator*
- Headshots of Martin Odersky and Li Hayoi scraped from online profile pics

## **Images**

## **Fonts**

- [Raleway](https://fonts.google.com/specimen/Raleway)
- [Inconsolata](https://fonts.google.com/specimen/Inconsolata)

You can find the build of this presentation here.